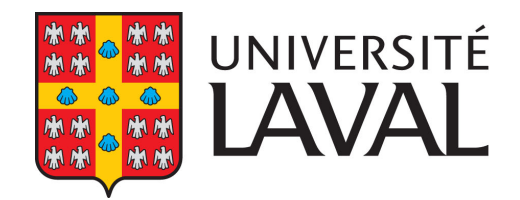

**Bureau des bourses** et de l'aide financière

# **FORMULAIRE DE CRÉATION D'UNE BOURSE**

Pour remplir ce formulaire, veuillez vous référer au Guide de création d'une bourse. Positionnez votre curseur sur un champ pour lire les exemples proposés.

# **A) INFORMATION PUBLIQUE** *(Visible sur la fiche de bourse)*

## 1. NOM DU PROGRAMME DE BOURSE

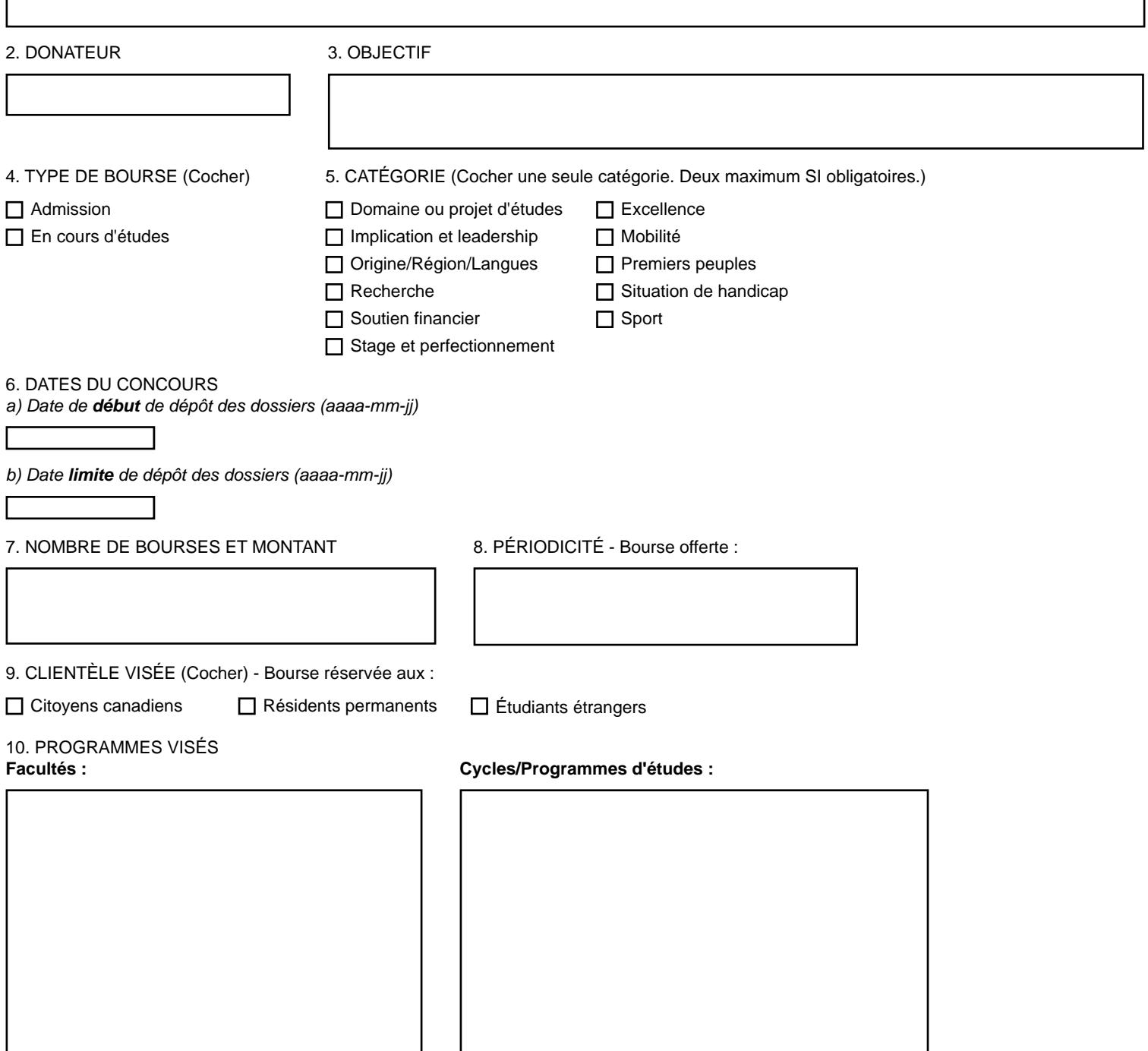

12. CRITÈRES DE SÉLECTION

13. COMMENTAIRES POUR L'ÉTUDIANT

14. DÉPÔT DU DOSSIER

15. CONTACT *(pour l'étudiant)* 16. INFORMATION SUPPLÉMENTAIRE *(Optionnel)*

## **B) INFORMATION INTERNE** *(Non publique)*

1. DURÉE DE LA BOURSE

2. PROVENANCE DES FONDS

3. NUMÉRO DE FONDS

4. COORDONNÉES COMPLÈTES DU DONATEUR *(Optionnel)*

5. CONTACT POUR LA MISE À JOUR *(Personne-ressource à la faculté ou contact de l'organisme)*

#### **C) FORMULAIRE DE CANDIDATURE**

TYPE DE FORMULAIRE *(Cocher)*

- PDF (Hébergé)
- En ligne (Lien vers un site Web UL ou externe)
- □ En ligne (Système GPB)\*
- **\* Questions modifiables** :
- Éditeur de texte
- Champ texte
- Menu déroulant
- Boîtes à cocher
- Téléchargement de fichier
- Commentaires

Au besoin, préciser

**\* Blocs non-modifiables** *(Il est tout de même possible d'y insérer une directive, précision ou commentaire)* :

- Choix d'admission
- Identification du répondant
- Expériences de travail et stages rémunérés
- Implication
- Prix et bourses
- Fiche d'analyse budgétaire

### **D) GESTION DU CONCOURS DE BOURSE**

**Rôles & responsabilité**s : Faculté/Unité UL/Organisme/Autre\*

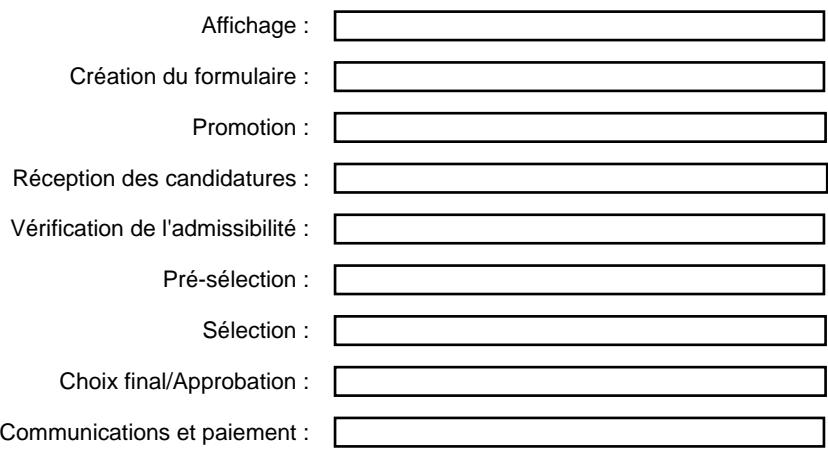

**\* Si certaines tâches reviennent au BBAF, vous devez contacter un membre de l'équipe avant de confirmer ou d'aller de l'avant avec le projet de bourse.** 

Note : Pour tout nouveau projet, veuillez consulter le [Guide d'orientation des dons](https://www.bbaf.ulaval.ca/wp-content/uploads/2022/10/guide-dorientation-des-dons_bourses-bbaf-1.pdf), la [Directive d'affichage dans le Répertoire institutionnel](https://www.bbaf.ulaval.ca/wp-content/uploads/2023/03/directive-daffichage-des-bourses-vf.pdf) et vous référer rapidement à la personne de votre faculté/unité qui possède les accès à GPB, ou encore directement au Bureau des bourses et de l'aide [financière \(BBAF\)](mailto:coordonnateur_premier_cycle@bbaf.ulaval.ca). Les bourses destinées aux groupes en quête d'équité et/ou touchant aux [principes d'EDI](https://www.ulaval.ca/equite-diversite-inclusion/concepts-cles-en-edi) doivent d'abord être approuvées par le **Comité d'analyse des bourses ED**I.

Pour toute question concernant la création/l'affichage de bourses, veuillez nous contacter :

**Bureau des bourses et de l'aide financière (BBAF)**  Pavillon Alphonse-Desjardins 2325, rue de l'Université, local 2546 Québec (Québec) G1V 0A6

Téléphone : 418-656-3332 Sans frais : 1 877-785-2825 poste 403332

#### **Courriels** :

Bourses de premier cycle / multi-cycles : [coordonnateur\\_premier\\_cycle@bbaf.ulaval.ca](mailto:coordonnateur_premier_cycle@bbaf.ulaval.ca) Bourses de cycles supérieurs : [coordonnateur\\_cycles\\_superieurs@bbaf.ulaval.ca](mailto:coordonnateur_cycles_superieurs@bbaf.ulaval.ca)